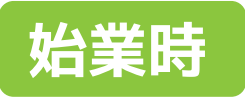

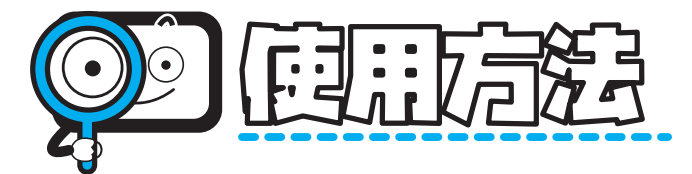

**困った時は ...**

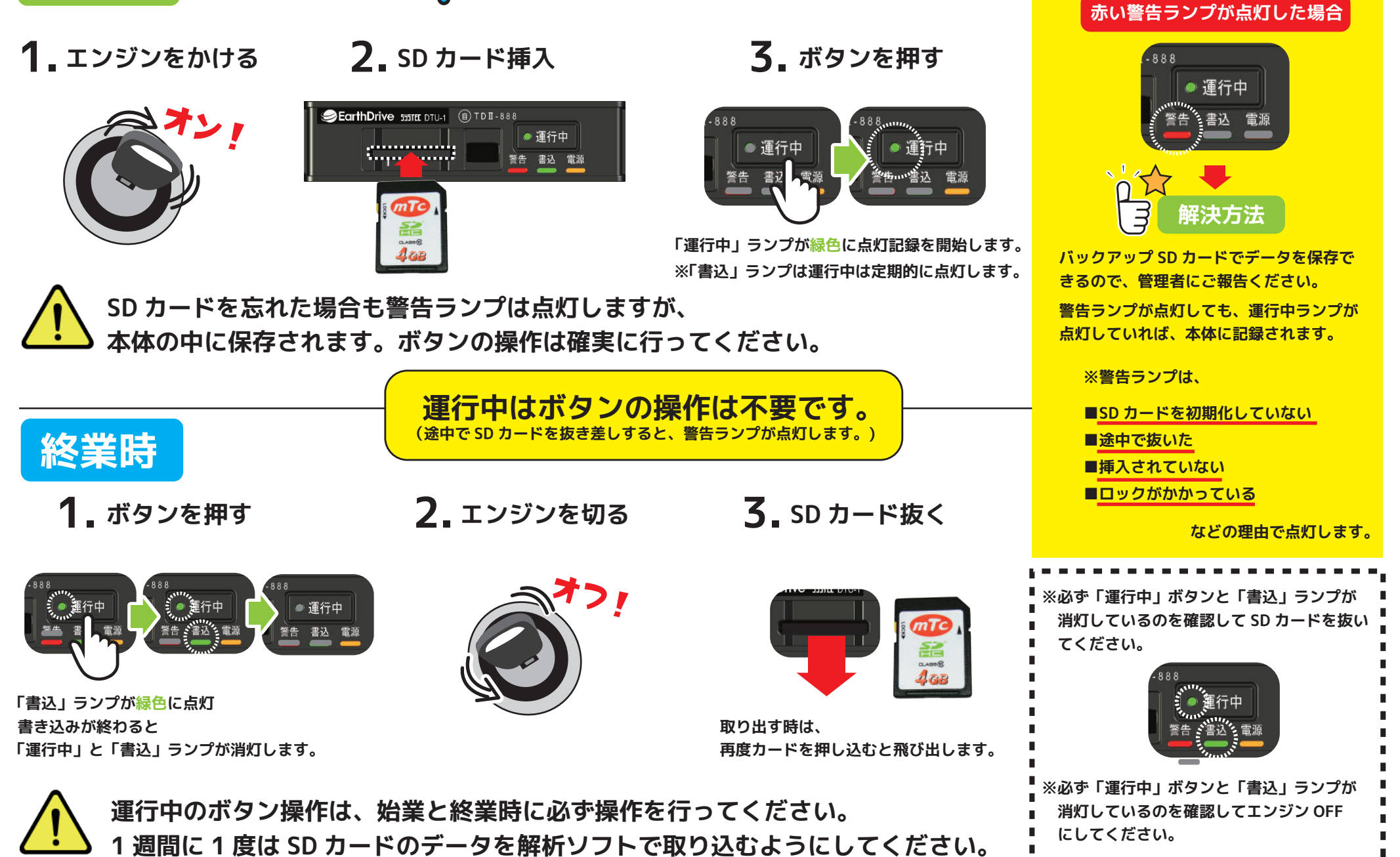